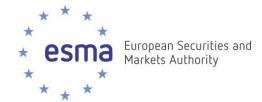

### **FIRDS Transparency System**

Instructions on download and use of full and delta transparency results

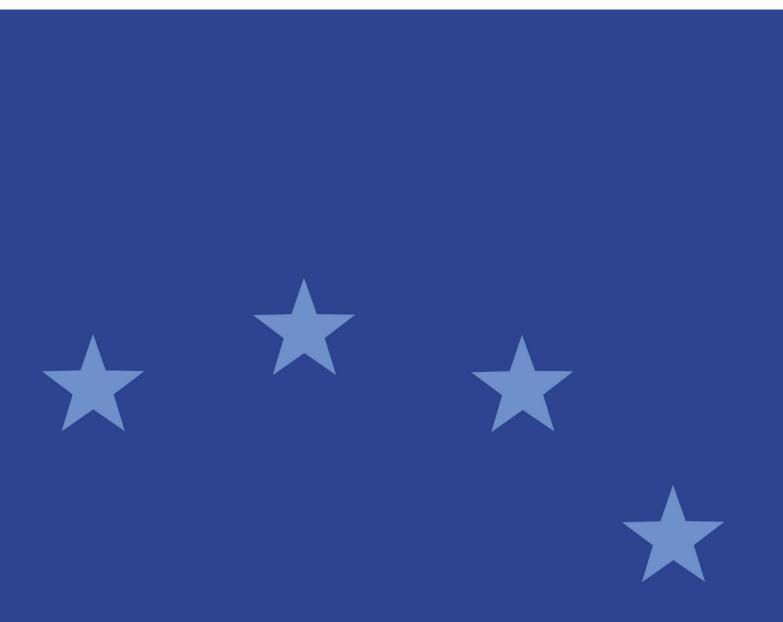

18 December 2017 | ESMA65-8-5240

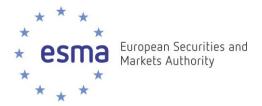

#### **Document control:**

| Version | Date       | Author | Comments |
|---------|------------|--------|----------|
| 1       | 18/12/2017 | ESMA   |          |

#### **Reference documents:**

| Ref                       | Title                                                                                                    | Version | Author                           | Date       |
|---------------------------|----------------------------------------------------------------------------------------------------|---------|----------------------------------|------------|
| RTS1                      | COMMISSION DELEGATED<br>REGULATION (EU) 2017/587 of 14 July<br>2016 supplementing Regulation (EU) No<br>600/2014 of the European Parliament and<br>of the Council on markets in financial<br>instruments with regard to regulatory<br>technical standards on transparency<br>requirements for trading venues and<br>investment firms in respect of shares,<br>depositary receipts, exchange-traded<br>funds, certificates and other similar<br>financial instruments and on transaction<br>execution obligations in respect of certain<br>shares on a trading venue or by a<br>systematic internaliser | 1       | European<br>Commission /<br>ESMA | 31/03/2017 |
| RTS2                      | COMMISSION DELEGATED<br>REGULATION (EU) 2017/583 of 14 July<br>2016 supplementing Regulation (EU) No<br>600/2014 of the European Parliament and<br>of the Council on markets in financial<br>instruments with regard to regulatory<br>technical standards on transparency<br>requirements for trading venues and<br>investment firms in respect of bonds,<br>structured finance products, emission<br>allowances and derivatives                                                                                                    | 1       | European<br>Commission /<br>ESMA | 31/03/2017 |
| Reporting<br>Instructions | FIRDS Transparency System – Reporting<br>Instructions                                                                                                    | 1.1     | ESMA                             | 12/06/2017 |

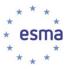

### **Table of Contents**

| 1 | Intro | duction4                                                                              |
|---|-------|---------------------------------------------------------------------------------------|
|   | 1.1   | Purpose and intended audience of this document4                                       |
|   | 1.2   | Scope4                                                                                |
|   | 1.3   | Abreviations 4                                                                        |
| 2 | Des   | cription of the transparency calculation results files generated by the FIRDS system5 |
|   | 2.1   | Full files / delta files                                                              |
|   | 2.2   | Equity transparency calculation results full and delta files5                         |
|   | 2.3   | Non-Equity transparency calculation results full and delta files6                     |
| 3 | Insti | ructions to download full and delta transparency results files from ESMA website7     |
|   | 3.1   | Timing of generation7                                                                 |
|   | 3.2   | XML Format7                                                                           |
|   | 3.3   | File naming conventions                                                               |
|   | 3.4   | Access to the files published (human interface)8                                      |
|   | 3.5   | Access to the files published (machine-to-machine interface)9                         |
| 4 | Use   | of full and delta transparency calculation results files10                            |
|   | 4.1   | Calculation results files for equity instruments (FULECR and DLTECR files)            |
|   | 4.2   | Calculation results files for non-equity instruments (FULNCR and DLTNCR files)        |

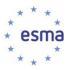

#### 1 Introduction

#### **1.1** Purpose and intended audience of this document

- 1. The purpose of this document is to provide details on the files containing transparency calculation results that ESMA will be publishing, how to access them, and how to use them.
- 2. The intended audience are the EU market participants and National Competent Authorities that need to make use of the results of transparency calculations for the purpose of MiFIR.

#### 1.2 Scope

3. The scope of this document is the files published on ESMA website and containing transparency calculations results.

#### 1.3 Abreviations

| Acronym | Definition                    |  |
|---------|-------------------------------|--|
| RM      | Regulated Market              |  |
| MTF     | Multilateral Trading Facility |  |
| OTF     | Organised Trading Facility    |  |
| SI      | Systematic Internaliser       |  |

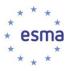

# 2 Description of the transparency calculation results files generated by the FIRDS system

#### 2.1 Full files / delta files

- 4. The system makes transparency calculation results available in the form of machine-readable files:
  - a. **Full files**: the equity (resp. non-equity) full files contain transparency calculation results for all equity (resp. non-equity) instruments for which the system has performed calculations. For each ISIN and Reporting Period, the file contains the latest version of the calculations performed by the system. Records older than 18 months are removed from the full files.
  - b. **Delta files**: the equity (resp. non-equity) delta files contain the transparency calculation results for which a change has occurred since the generation of the previous set of files, e.g. in the following situations
    - i. Calculations have been produced for a new instrument;
    - ii. Updated data has been received for the instrument;
    - iii. A non-equity instrument is getting closer to its maturity date, and as a result its time-to-maturity bucket changes and the instrument now belongs to a different non-equity sub-class;
    - iv. Calculation results have been updated following a specific action from a NCA User, or from an ESMA Data Manager.
- 5. Given the high volume of data, the files are split in several, in particular when they exceed 500,000 records, or based on the first letter of the CFI code in the case of the full files.

#### 2.2 Equity transparency calculation results full and delta files

- 6. Equity transparency calculation results files contain, for each ISIN:
  - a. A flag indicating whether the instrument is liquid<sup>1</sup>;
  - b. The average daily turnover2;
  - c. If the instrument is liquid, the average value of transactions<sup>3</sup>;
  - d. If the instrument is liquid, the Standard Market Size (SMS)4;
  - e. The average daily number of transactions5;
  - f. The total number of transactions executed<sup>6</sup>

<sup>&</sup>lt;sup>1</sup> BizData/Pyld/Document/FinInstrmRptgEqtyTradgActvtyRslt/EqtyTrnsprncyData/Lqdty

<sup>&</sup>lt;sup>2</sup> BizData/PyId/Document/FinInstrmRptgEqtyTradgActvtyRsIt/EqtyTrnsprncyData/Sttstcs/AvrgDalyTrnvr

<sup>&</sup>lt;sup>3</sup> BizData/Pyld/Document/FinInstrmRptgEqtyTradgActvtyRslt/EqtyTrnsprncyData/Sttstcs/AvrgTxVal

<sup>&</sup>lt;sup>4</sup> BizData/Pyld/Document/FinInstrmRptgEqtyTradgActvtyRslt/EqtyTrnsprncyData/Sttstcs/StdMktSz

<sup>&</sup>lt;sup>5</sup> BizData/Pyld/Document/FinInstrmRptgEqtyTradgActvtyRslt/EqtyTrnsprncyData/Sttstcs/AvrgDalyNbOfTxs

<sup>&</sup>lt;sup>6</sup> BizData/PyId/Document/FinInstrmRptgEqtyTradgActvtyRsIt/EqtyTrnsprncyData/Sttstcs/TtlNbOfTxsExctd

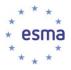

- g. The total volume of transactions executed<sup>7</sup>
- h. The most relevant market in terms of liquidity for the purpose of MiFIR Art.4(1)(a)<sup>8</sup>
- i. For shares and depositary receipts, the average daily number of transactions on the most relevant market in terms of liquidity<sup>9</sup>;
- j. The Reporting Period describing the period of trading activity taken into account in order to derive the results.<sup>10</sup>

#### 2.3 Non-Equity transparency calculation results full and delta files

- 7. Non-Equity transparency calculation results files contain, for each ISIN:
  - a. A flag indicating whether the instrument is liquid<sup>11</sup>;
  - b. The pre-trade Large-In-Scale threshold (LIS)<sup>12</sup>;
  - c. The post-trade Large-In-Scale threshold (LIS)<sup>13</sup>;
  - d. Pre-trade Size-Specific-to-the-Instrument threshold (SSTI)14;
  - e. Post-trade Size-Specific-to-the-Instrument threshold (SSTI)15;
  - f. The Reporting Period describing the period of trading activity taken into account in order to derive the results<sup>16</sup>.
- 8. LIS and SSTI thresholds are expressed in EUR (under element <Amt>) except for emission allowances and derivatives on emission allowances, where they are expressed in tons of carbon dioxid (under element <Nb>).

- <sup>9</sup> BizData/Pyld/Document/FinInstrmRptgEqtyTradgActvtyRslt/EqtyTrnsprncyData/RlvntMkt/AvrgDalyNbOfTxs
- <sup>10</sup> BizData/Pyld/Document/FinInstrmRptgEqtyTradgActvtyRslt/EqtyTrnsprncyData/RptgPrd/FrDtToDt

 $<sup>^7\</sup> BizData/Pyld/Document/FinInstrmRptgEqtyTradgActvtyRslt/EqtyTrnsprncyData/Sttstcs/TtlVolOfTxsExctd$ 

<sup>&</sup>lt;sup>8</sup> BizData/Pyld/Document/FinInstrmRptgEqtyTradgActvtyRslt/EqtyTrnsprncyData/RlvntMkt/Id

<sup>&</sup>lt;sup>11</sup> BizData/Pyld/Document/FinInstrmRptgNonEqtyTradgActvtyRslt/NonEqtyTrnsprncyData/Lqdty

<sup>&</sup>lt;sup>12</sup> BizData/Pyld/Document/FinInstrmRptgNonEqtyTradgActvtyRslt/NonEqtyTrnsprncyData/PreTradLrgInScaleThrshld

<sup>&</sup>lt;sup>13</sup> BizData/Pyld/Document/FinInstrmRptgNonEqtyTradgActvtyRslt/NonEqtyTrnsprncyData/PstTradLrgInScaleThrshld

<sup>&</sup>lt;sup>14</sup> BizData/Pyld/Document/FinInstrmRptgNonEqtyTradgActvtyRslt/NonEqtyTrnsprncyData/PreTradInstrmSzSpcfcThrshld

<sup>&</sup>lt;sup>15</sup> BizData/Pyld/Document/FinInstrmRptgNonEqtyTradgActvtyRslt/NonEqtyTrnsprncyData/PstTradInstrmSzSpcfcThrshld

<sup>&</sup>lt;sup>16</sup> BizData/Pyld/Document/FinInstrmRptgNonEqtyTradgActvtyRslt/NonEqtyTrnsprncyData/RptgPrd/FrDtToDt

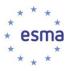

## 3 Instructions to download full and delta transparency results files from ESMA website

#### 3.1 Timing of generation

- 9. The files published by ESMA on its website are generated:
  - a. on a weekly basis for the Full Files (every Saturday)
  - b. on a daily basis for the Delta Files ; in case there is no change to publish on that day, no delta file is generated.

#### 3.2 XML Format

10. The transparency calculation results files produced by FIRDS are structured as follows:

- a. Encapsulation of a Business Application Header (BAH), and a Payload as per XML Schema head.003.001.01.xsd
- b. The Business Application Header is generated as per XML Schema head.001.001.01\_ESMAUG\_1.0.0.xsd
- c. The payload is generated as per XML Schema

DRAFT6auth.044.001.01\_ESMAUG\_DATECR\_1.0.0.xsd for Equity calculation results full files (FULECR) and delta files (DLTECR) and

DRAFT5auth.045.001.01\_ESMAUG\_DATNCR\_1.0.0.xsd for Non-Equity calculation results full files (FULNCR) and delta files (DLTNCR)

11. Link to XML Schema: <u>https://www.esma.europa.eu/sites/default/files/library/2016-annex 2 firds transparency xml schema.zip</u>

#### 3.3 File naming conventions

12. The full files will follow the following naming convention:

| For Equities:     | FULECR_ <date>_<cfi 1st="" letter="">_<key1>of<key2>.zip</key2></key1></cfi></date> |
|-------------------|-------------------------------------------------------------------------------------|
| For Non-Equities: | FULNCR <date> <cfi 1st="" letter=""> <key1>of<key2>.zip</key2></key1></cfi></date>  |

Where:

<Date> =YYYYMMDD.

<Key1> = The number of the file in the range produced for that day and that CFI 1st letter. <Key2> = The total number of files produced for that day and that CFI 1st letter.

Examples:

FULECR\_20171104\_E\_1of1.zip FULNCR\_20171104\_D\_1of1.zip FULNCR\_20171104\_O\_1of2.zip FULNCR\_20171104\_O\_2of2.zip

13. The delta file will follow the following naming convention.

| For Equities:     | DLTECR_ <date>_<key1>of<key2>.zip</key2></key1></date> |
|-------------------|--------------------------------------------------------|
| For Non-Equities: | DLTNCR_ <date>_<key1>of<key2>.zip</key2></key1></date> |
| Where:            |                                                        |

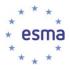

<Date> =YYYYMMDD <Key1> = The number of the file within the range produced for that day. <Key2> = The total number of files produced for that day.

Examples: DLTECR\_20171106\_01of01.zip DLTNCR\_20171106\_01of01.zip

#### 3.4 Access to the files published (human interface)

14. Go to <u>https://registers.esma.europa.eu/publication/</u> select register "Financial Instrument Transparency System"; or go directly to

https://registers.esma.europa.eu/publication/searchRegister?core=esma\_registers\_fitrs\_files

| Homepage > Financial Instruments Transp                                                   | sarency System                                                                                                    |  |
|-------------------------------------------------------------------------------------------|----------------------------------------------------------------------------------------------------|--|
| Basic information - Register Selected Register: Financial Instruments Transparency System | The following kinds of the Transparency Data are available to public, additionally to the Full and Delta Files:<br>Transparency Calculation Results for Equity Instruments<br>Transparency Calculation Results for Non-Equity Instruments |  |
| Q Refine search                                                                           |                                                                                                    |  |
| Keyword search:                                                                           |                                                                                                    |  |
|                                                                                           |                                                                                                    |  |
| File Type ×                                                                               |                                                                                                    |  |
| - Select - 🗸                                                                              |                                                                                                    |  |
| Instruments Type ×                                                                        |                                                                                                    |  |
| - Select -                                                                                |                                                                                                    |  |
| Publication Date ×                                                                        |                                                                                                    |  |
| <b>*</b>                                                                                  |                                                                                                    |  |
| Select criteria to add:<br>- Select -                                                     |                                                                                                    |  |
| Filter List Clear                                                                         |                                                                                                    |  |

15. Use the Publication Date filter on the left hand side and click on "Filter list" to list all files published within the specified period. Additional filters are available to further refine the list (Full / Delta files, Equity / Non-Equity instruments)

| Basic information - Register Selected Register: Financial Instruments | Transparency Calculatio | e Transparency Data are available to public, ad<br>n Results for Equity Instruments<br>n Results for Non-Equity Instruments | ditionally to the Full and Delta Files: |                            |    |
|-----------------------------------------------------------------------|-------------------------|----------------------------------------------------------------------------------------------------|-----------------------------------------|----------------------------|----|
| Transparency System                                                   | Items : 1-10 / 241      |                                                                                                    |                                         | Results per page:          | 10 |
| Q Refine search                                                       | File Type               | Instruments Type                                                                                                    | Publication Date                        | Download Link              |    |
| Keyword search:                                                       | Delta                   | Equity Instruments                                                                                                    | 2017-12-04                              | DLTECR_20171204_1of1.zip   |    |
|                                                                       | Delta                   | Non-Equity Instruments                                                                                                    | 2017-12-04                              | DLTNCR_20171204_1of1.zip   |    |
| ile Type                                                              | Full                    | Non-Equity Instruments                                                                                                    | 2017-12-02                              | FULNCR_20171202_M_1of1.zip |    |
| - Select - V                                                          | Full                    | Non-Equity Instruments                                                                                                    | 2017-12-02                              | FULNCR_20171202_H_1of1.zip |    |
| - Select -                                                            | Ful                     | Equity Instruments                                                                                                    | 2017-12-02                              | FULECR_20171202_S_1of1.zip |    |
| ublication Date                                                       | × Full                  | Equity Instruments                                                                                                    | 2017-12-02                              | FULECR_20171202_O_1of1.zip |    |
|                                                                       | Ful                     | Equity Instruments                                                                                                    | 2017-12-02                              | FULECR_20171202_D_1of1.zip |    |
| Select criteria to add:                                               | Full                    | Equity Instruments                                                                                                    | 2017-12-02                              | FULECR_20171202_R_1of1.zip |    |
| - Select -                                                            | Ful                     | Non-Equity Instruments                                                                                                    | 2017-12-02                              | FULNCR_20171202_S_1of1.zip |    |
| Filter List Clear                                                     | Full                    | Equity Instruments                                                                                                    | 2017-12-02                              | FULECR_20171202_C_1of1.zip |    |

16. Click on the Download Link for any of the files returned, in order to download the corresponding file.

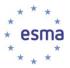

#### 3.5 Access to the files published (machine-to-machine interface)

- 17. To support automated download of the files, it is possible to list the files published on a specific date by sending an HTTP request.
- 18. The following HTTP request will return the list of the files published by ESMA on 24 November 2017

https://registers.esma.europa.eu/solr/esma\_registers\_fitrs\_files/select?q=\*&fq=creation\_date:%5B 2017-11-24T00:00:00Z+TO+2017-11-24T23:59:59Z%5D&wt=xml&indent=true&start=0&rows=100

19. The below table explains each aspect of the above query so that it can be modified as required to meet necessary usage requirements

| Query component                                                                                                    | Description                                                                                                    |
|----------------------------------------------------------------------------------------------------|----------------------------------------------------------------------------------------------------|
| q=*                                                                                                    | This is the general query part of the request and tells<br>the response to return all columns for a given result if<br>one exists                                                                                                    |
| fq=creation_date:%5B <mark>2017-11-</mark><br><mark>24</mark> T00:00:00Z+TO+ <mark>2017-11-</mark><br><mark>24</mark> T23:59:59Z%5D | fq means the filtered query and supports restricting<br>the data that is being search for. For the filtered<br>query here, we are restricting by date – note both the<br>latest date and earliest date are present and follow<br>the ISO date format. Change the date to look for files<br>from a different day or range of days |
| wt=xml                                                                                                    | Response type e.g. xml, json                                                                                                    |
| indent=true                                                                                                    | Not necessary but assists to make the output more readable                                                                                                    |
| start=0                                                                                                    | The result to start outputting from. 0 works best but<br>any number can be here and corresponds to which<br>set of records to start outputting from                                                                                                    |
| rows=100                                                                                                    | The number of results to return. Default is 10                                                                                                    |

- 20. The combination of start and row is used to assist cycling over the results when multiple results are returned e.g. more than 100. To read a secondary list (100+) change start to 100 and leave rows as 100. The number of records that the query returns is given by attributes of the resultsFound list.
- 21. The response is an XML document. The URL to the files are located under the following XPath:

/response/result/doc/str[@name='download\_link']

22. Note that the number of returned files returned will usually be greater than 1 for a given date.

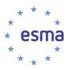

#### 4 Use of full and delta transparency calculation results files

#### 4.1 Calculation results files for equity instruments (FULECR and DLTECR files)

- 23. FULECR / DLTECR records with empty Reporting Period<sup>17</sup> and tagged with "ESTM" methodology<sup>18</sup> correspond to estimates; they apply from the day the instrument starts being traded, until six calendar weeks thereafter.
- 24. FULECR / DLTECR records with a Reporting Period<sup>19</sup> of four calendar weeks and tagged with "FFWK" methodology correspond to calculations produced on the basis of the first four weeks of trading ; they apply from six calendar weeks after the day when the instrument started being traded, until the next yearly calculation<sup>20</sup>. The Reporting Period holds the first four weeks of trading of the instrument, as known by the system at the time of performing the calculations.

| Date of first trade (first day of the Reporting Period) | Four-weeks calculation results apply until | First yearly calculation                                        |
|---------------------------------------------------------|--------------------------------------------|-----------------------------------------------------------------|
| From 3 December year (Y) to 2 December year (Y+1)       | 31 March year (Y+2)                        | Performed in year (Y+2) based<br>on year (Y+1) trading activity |

25. FULECR / DLTECR records with a Reporting Period of a full year (Y) and tagged with "YEAR" methodology correspond to calculations produced on the basis of a year of trading ; they apply from 1 April of year (Y+1) until 31 March of year (Y+2).

| Reporting period       | Type of calculation                                        | Type of<br>instrument    | Period of application                                                                                                    |
|------------------------|------------------------------------------------------------|--------------------------|----------------------------------------------------------------------------------------------------|
| Empty                  | Estimates                                                  | Equity / Equity-<br>like | Liquidity and LIS/SMS thresholds<br>apply from first trading date for six<br>weeks<br>Calculation results may be updated<br>e.g. when refined estimates are<br>provided NCAs or ESMA. |
| Four calendar<br>weeks | Calculations<br>based on first<br>four weeks of<br>trading | Equity / Equity-<br>like | Liquidity and LIS/SMS thresholds<br>apply from six calendar weeks after<br>the first trading date, until the next<br>yearly calculation as per table 24                               |
| 1/Jan/Y –<br>31/Dec/Y  | Yearly calculations                                        | Equity / Equity-<br>like | Liquidity and LIS/SMS thresholds<br>apply from 1 April of year (Y+1)<br>until 31 March of year (Y+2)                                                                                  |

26. In summary, FULECR / DLTECR records can be in one of the following cases

<sup>&</sup>lt;sup>17</sup> No < RptgPrd> element under /BizData/Pyld/Document/FinInstrmRptgEqtyTradgActvtyRslt/EqtyTrnsprncyData

 $<sup>^{18}\/</sup>BizData/Pyld/Document/FinInstrmRptgEqtyTradgActvtyRslt/EqtyTrnsprncyData/Mthdlgy$ 

<sup>&</sup>lt;sup>19</sup> /BizData/Pyld/Document/FinInstrmRptgEqtyTradgActvtyRslt/EqtyTrnsprncyData/RptgPrd

<sup>&</sup>lt;sup>20</sup> For instruments which start trading before 2/Dec of year Y, the next yearly calculations will be the yearly calculations performed on year (Y+1) and applicable from 1 April (Y+1), whereas for instruments which start trading after 3/Dec of year Y, the next yearly calculations will be those performed on year (Y+2) and applicable from 1 April (Y+2)

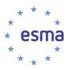

### 4.2 Calculation results files for non-equity instruments (FULNCR and DLTNCR files)

27. For non-equity instruments other than bonds, the system publishes results which correspond to calculations produced on the basis of a year of trading. Reporting Period is a full year (Y), and liquidity results are provided along with LIS / SSTI thresholds. The results apply from 1 June of year (Y+1) until 31 May of year (Y+2).

| Reporting Period      | Period of application of the results |  |
|-----------------------|--------------------------------------|--|
| 1/Jan – 31/Dec year Y | 1/June year Y – 31/May year (Y+1)    |  |

- 28. For bond instruments, two different processes with separate timings (quarterly vs yearly) are required for the liquidity assessment on one hand, and for the determination of LIS / SSTI thresholds on the other hand. As a consequence, liquidity and LIS / SSTI thresholds will be found in separate records
  - a. Results which Reporting Period is a full year (Y) correspond to calculations produced on the basis of a year of trading; for bond instruments, they only hold LIS / SSTI threshold and the liquidity flag is empty. The LIS / SSTI thresholds apply from 1 June of year (Y+1) until 31 May of year (Y+2).

| Reporting Period      | Period of application of the results |  |
|-----------------------|--------------------------------------|--|
| 1/Jan – 31/Dec year Y | 1/June year Y – 31/May year (Y+1)    |  |

b. Results which Reporting Period<sup>21</sup> is a quarter correspond to quarterly liquidity assessment for bonds; they apply for three months from the sixteenth day of the second month of the following quarter, as per table below.

| Reporting Period        | Period of application of the results  |
|-------------------------|---------------------------------------|
| 1/Jan – 31/March year Y | 16/May – 15/Aug year Y                |
| 1/Apr – 30/June year Y  | 16/Aug – 15/Nov year Y                |
| 1/July – 30/Sep year Y  | 16/Nov year Y – 15/Feb year (Y+1)     |
| 1/Oct – 31/Dec year Y   | 16/Feb year (Y+1) – 15/May year (Y+1) |

c. Results with empty Reporting Period<sup>22</sup> only contain the liquidity flag for new bond instruments; they apply from the day the instrument starts being traded, until the next quarterly liquidity assessment for the bond, as per table below;

| Date of first<br>trade | Records with<br>information on<br>liquidity for new<br>bonds apply until | First quarterly liquidity assessment   |
|------------------------|--------------------------------------------------------------------------|----------------------------------------|
|                        |                                                                          |                                        |
|                        |                                                                          | trade information on liquidity for new |

 $<sup>^{21}\ /</sup>BizData/Pyld/Document/FinInstrmRptgNonEqtyTradgActvtyRslt/NonEqtyTrnsprncyData/RptgPrd$ 

<sup>&</sup>lt;sup>22</sup> No <RptgPrd> element under /BizData/Pyld/Document/FinInstrmRptgNonEqtyTradgActvtyRslt/NonEqtyTrnsprncyData

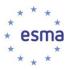

| 1/March – 31/May<br>year Y                              | 15/August year Y          | Quarterly liquidity calculations made<br>on the basis of Reporting Period<br>1/April – 30/June year Y        |
|---------------------------------------------------------|---------------------------|----------------------------------------------------------------------------------------------------|
| 1/June –<br>31/August year Y                            | 15/November year Y        | Quarterly liquidity calculations made<br>on the basis of Reporting Period<br>1/July – 30/September year Y    |
| 1/September –<br>30/November<br>year Y                  | 15/February year<br>(Y+1) | Quarterly liquidity calculations made<br>on the basis of Reporting Period<br>1/October – 31/December year Y  |
| 1/December year<br>Y – end of<br>February year<br>(Y+1) |                           | Quarterly liquidity calculations made<br>on the basis of Reporting Period<br>1/January – 31/March year (Y+1) |

29. In summary, FULNCR / DLTNCR records can be in one of the following cases

| Reporting period      | Liquidity flag               | Type of<br>instrument                       | Period of application                                                                                                    |
|-----------------------|------------------------------|---------------------------------------------|----------------------------------------------------------------------------------------------------|
| 1/Jan/Y –<br>31/Dec/Y | True or false<br>(not empty) | Non-equity<br>instrument other<br>than bond | Liquidity and LIS/SSTI thresholds<br>apply from 1/June year Y – 31/May<br>year (Y+1)                                                                                 |
|                       |                              |                                             | Calculation results may be updated<br>over time e.g. when the instrument<br>changes time-to-maturity bucket, in<br>which case the new results need to<br>be applied. |
|                       | (empty)                      | Bond                                        | LIS/SSTI thresholds apply from<br>1/June year Y – 31/May year (Y+1)                                                                                                  |
| Quarter               | True or false<br>(not empty) | Bond                                        | Liquidity flag applies from sixteenth<br>of a month for three month as per<br>table 28.b                                                                             |
| Empty                 | True or false<br>(not empty) | Bond                                        | Liquidity flag applies from first trading date until sixteenth of a month as per table 28.c                                                                          |